## **Lien vers le padlet prévention du Haut Rhin :<https://padlet.com/hvivo/dh9awxqr6wrecndu>**

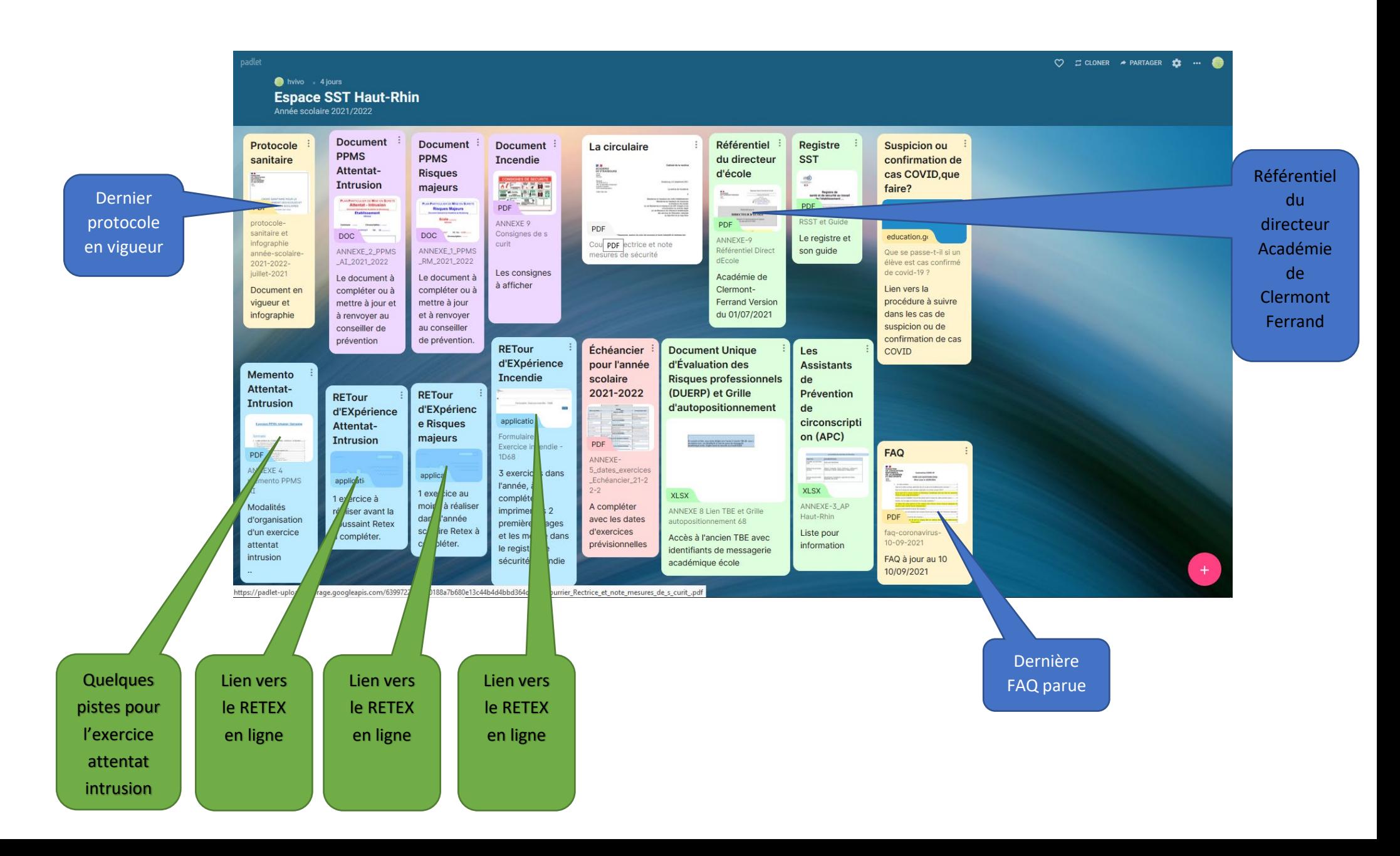

Cette année, les retours d'exercice se font en ligne. Il vous suffira de suivre le lien dans le padlet et de compléter le questionnaire. Vous n'avez plus à le renvoyer, le retour se fait automatiquement. Une fois ceci fait :

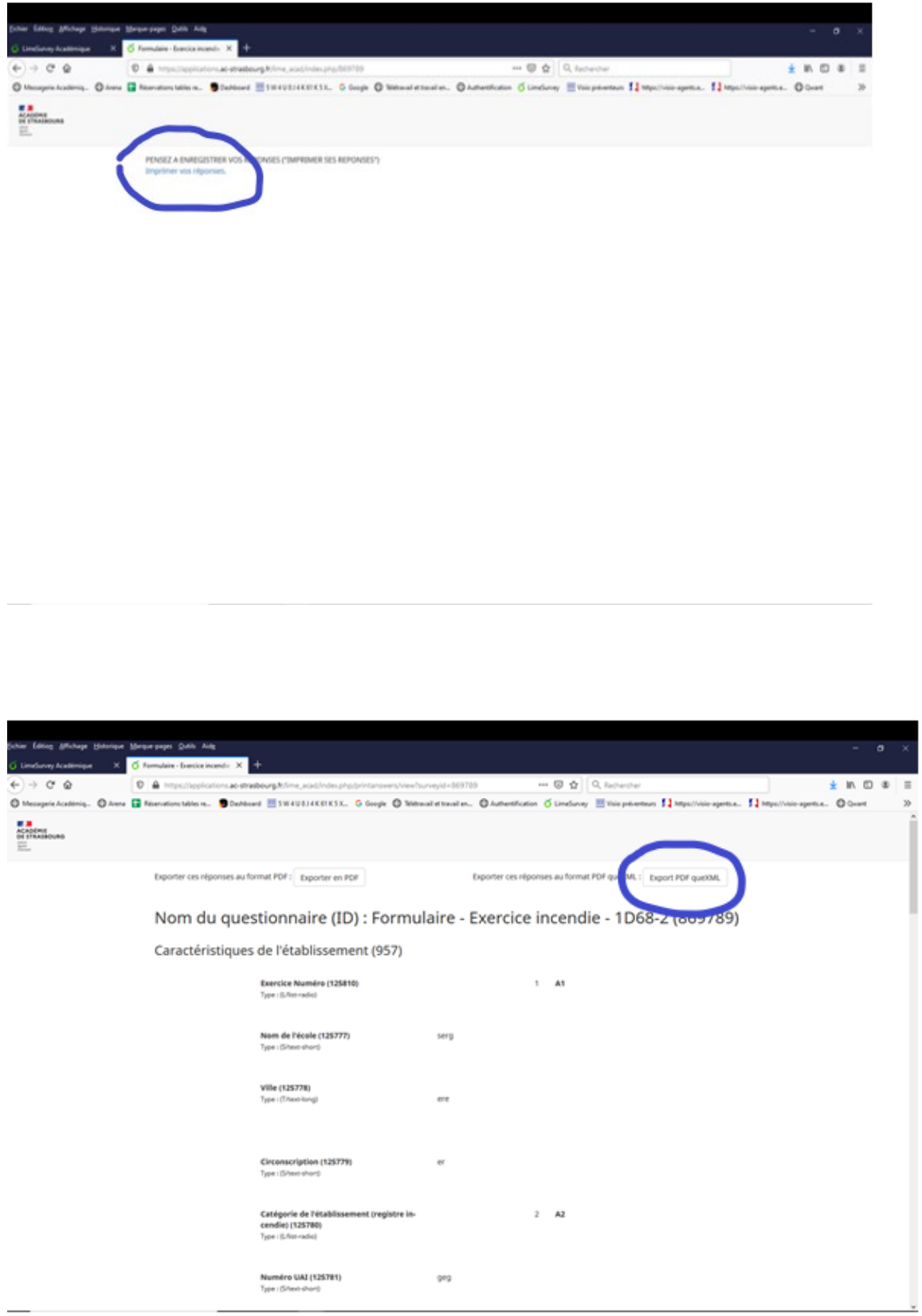

Enregistrez le pdf obtenu sur votre ordinateur et imprimez les deux premières pages que vous insérez dans votre registre de sécurité incendie.

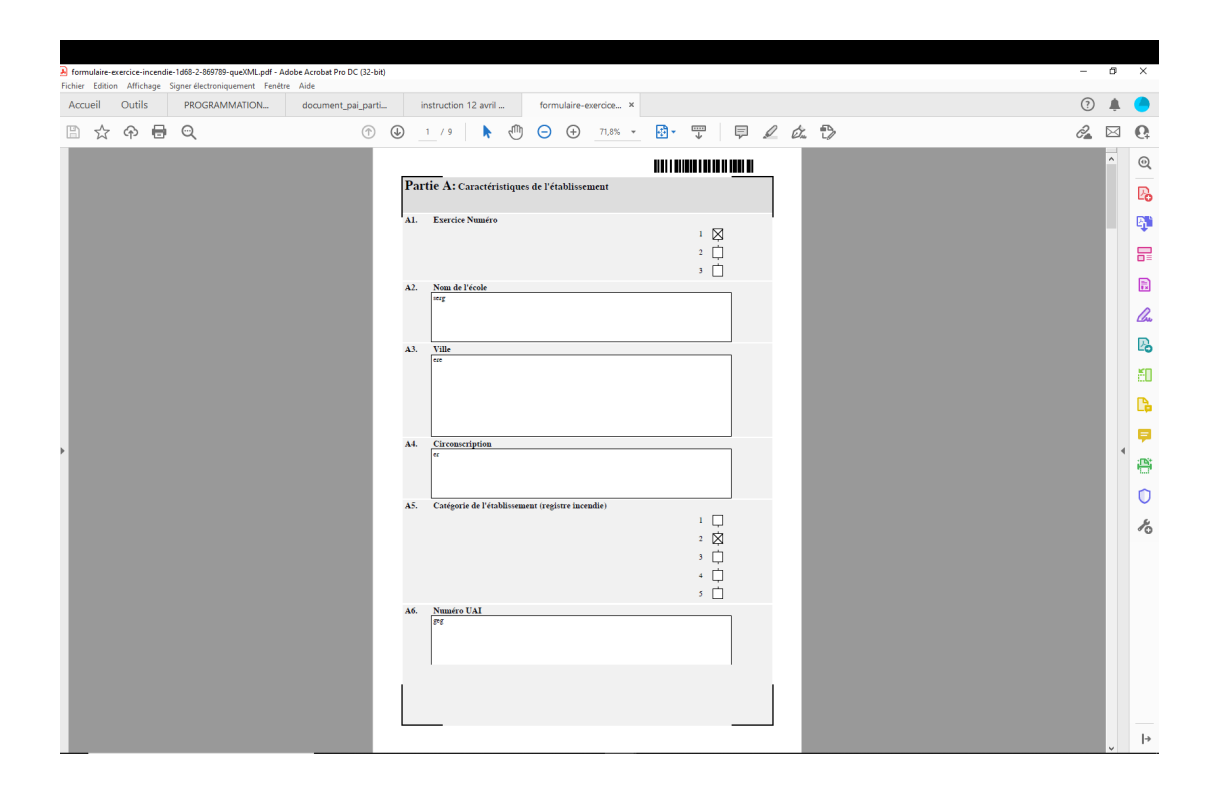